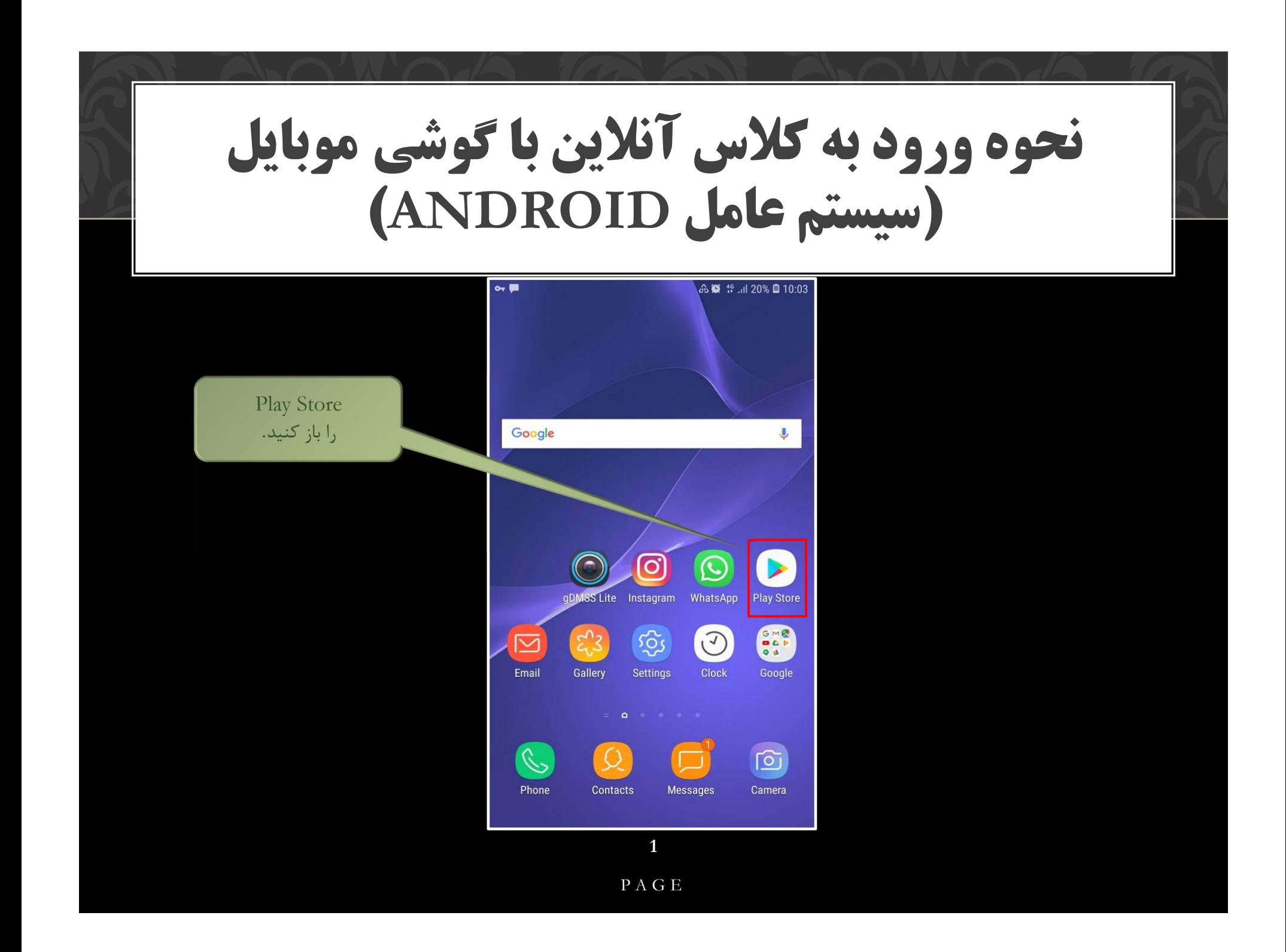

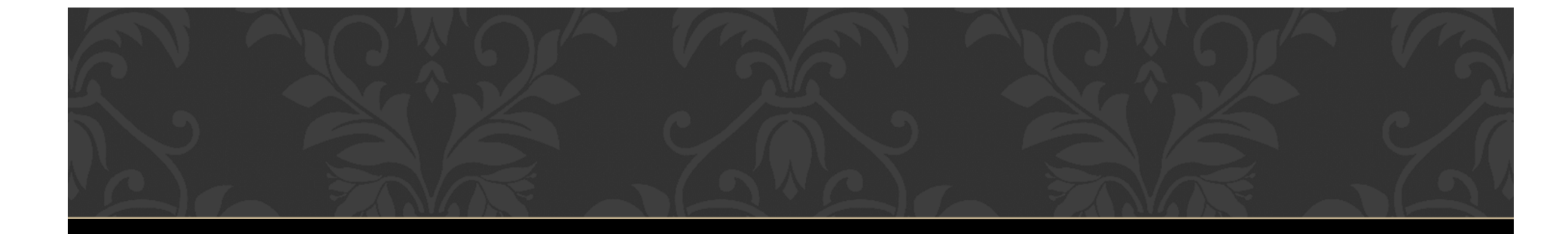

اسم اپليكيشن Connect Adobe Mobile را مطابق تصوير وارد كنيد.

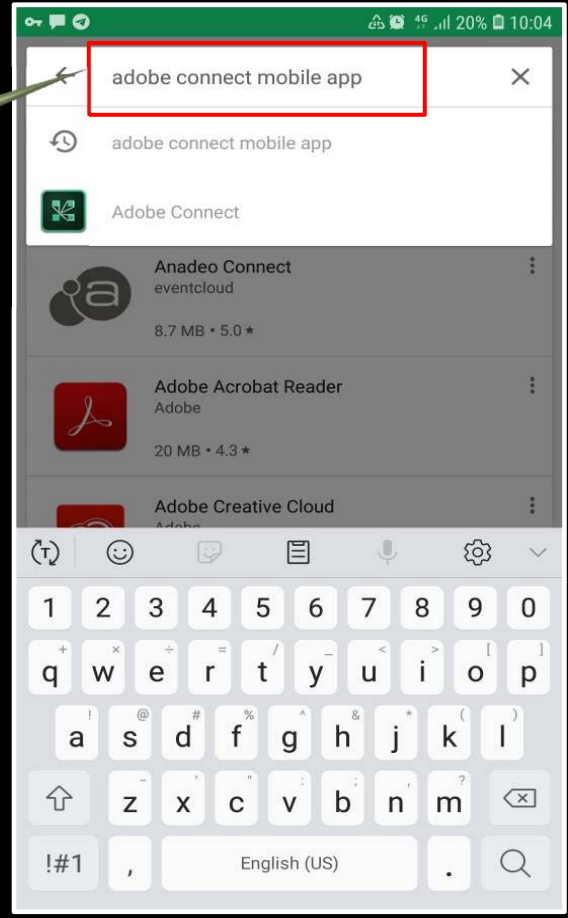

## **2**

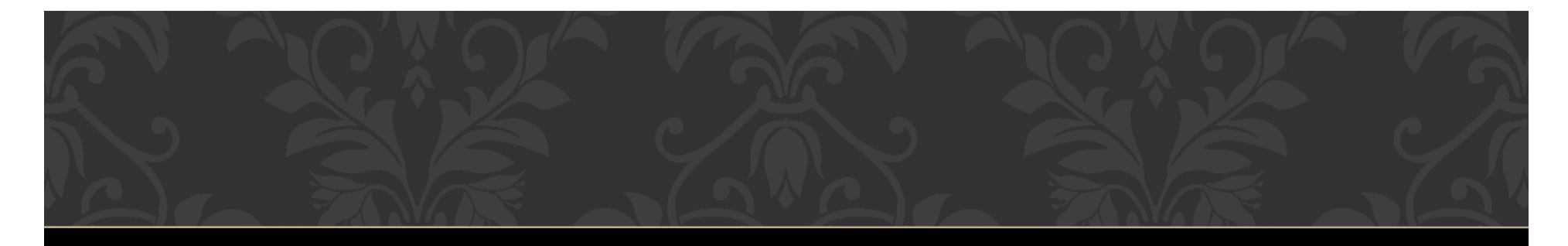

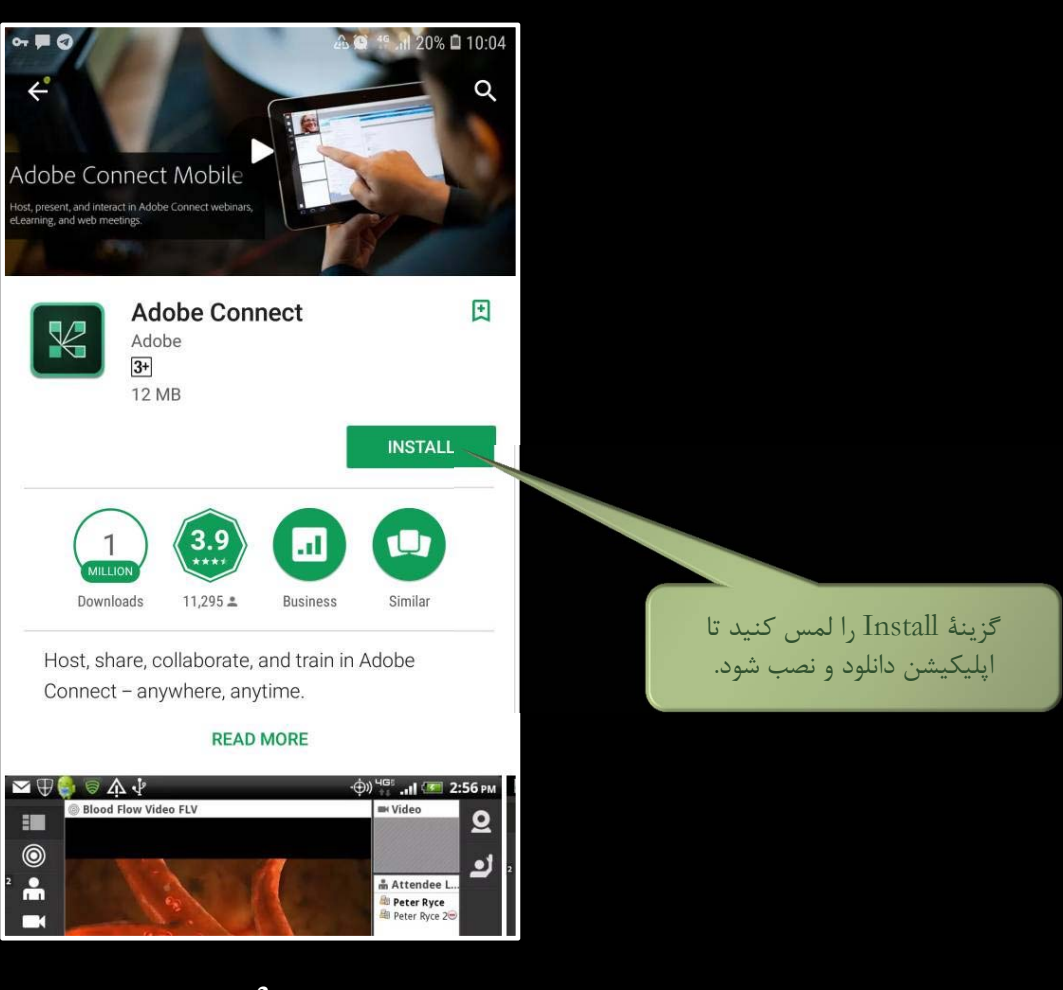

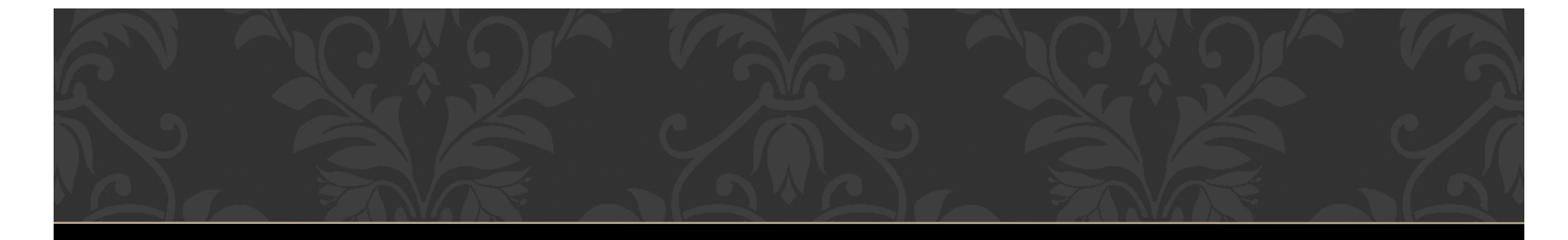

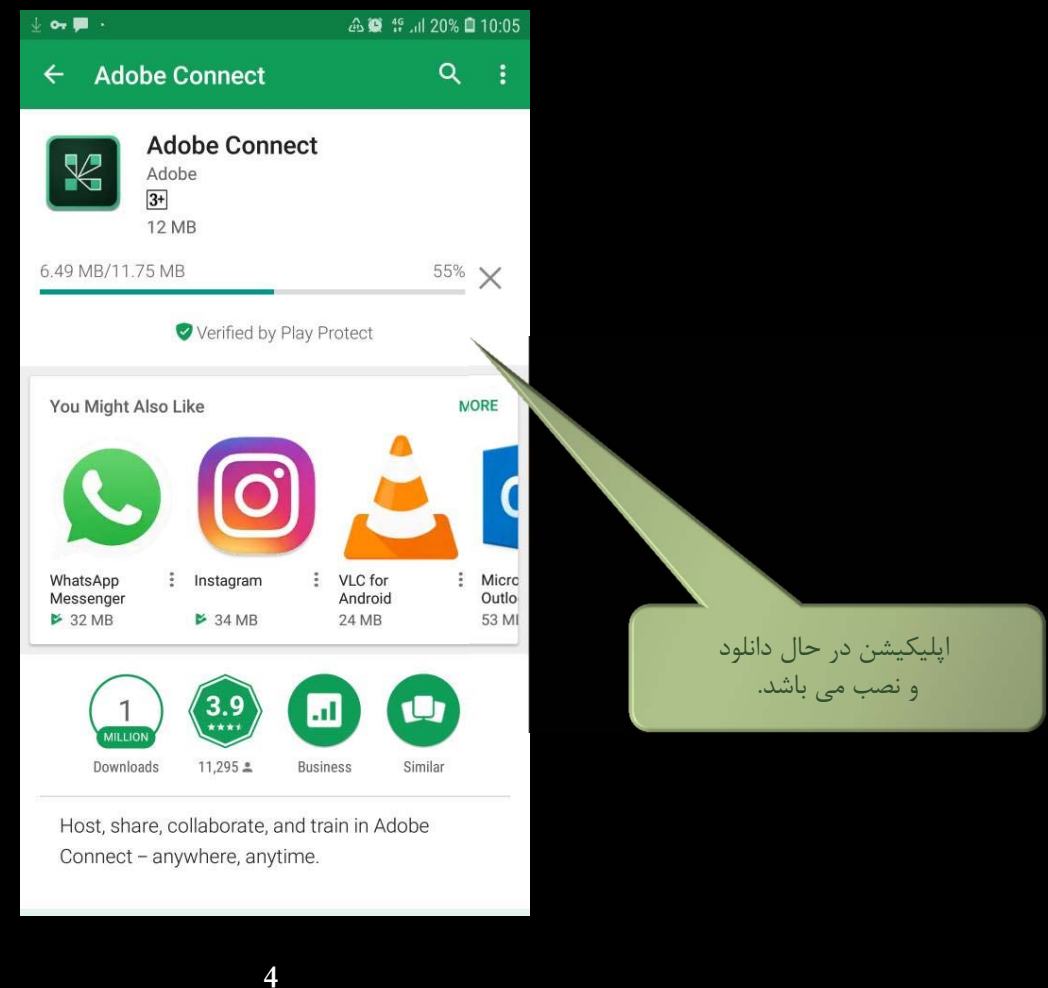

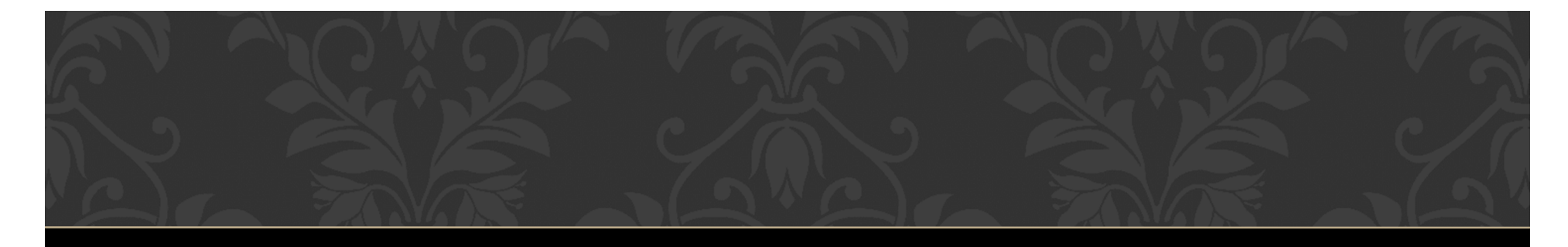

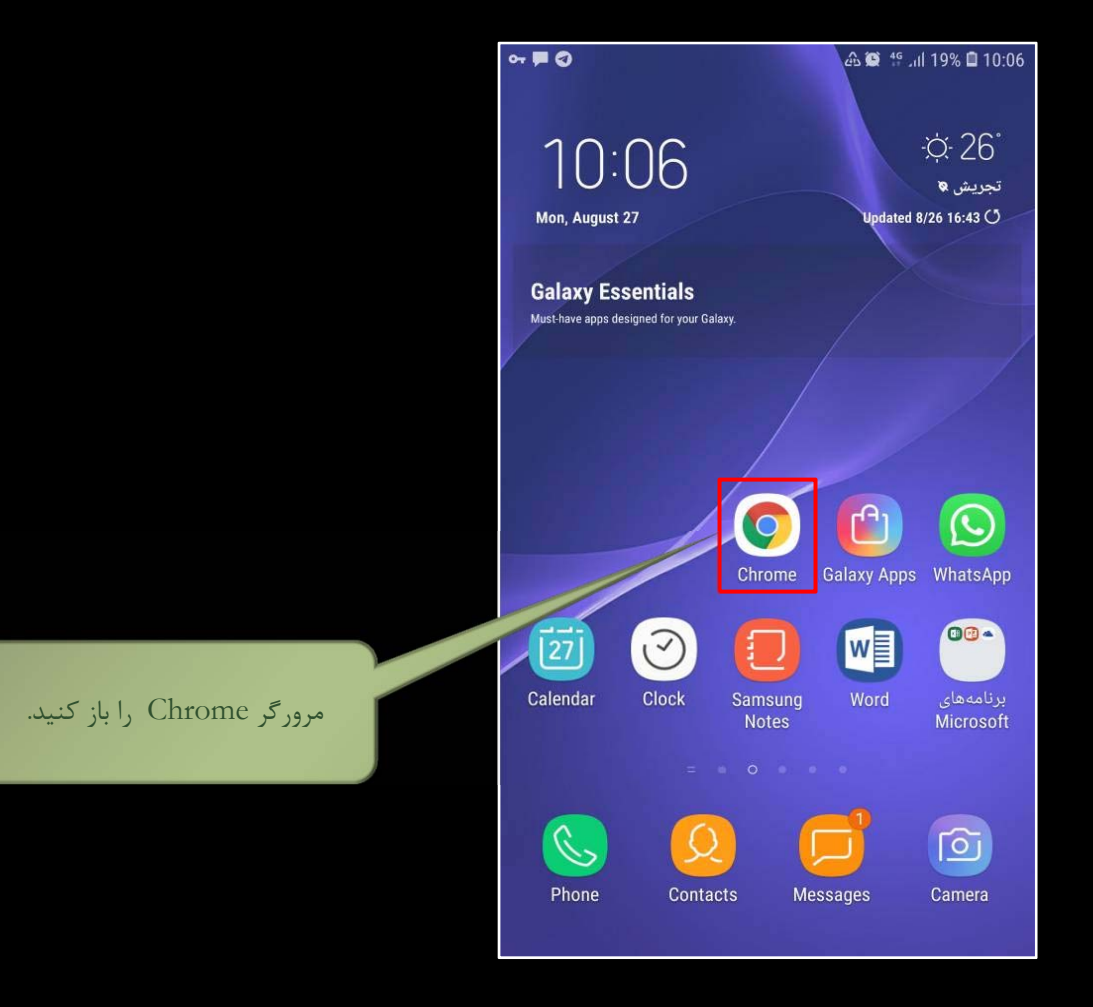

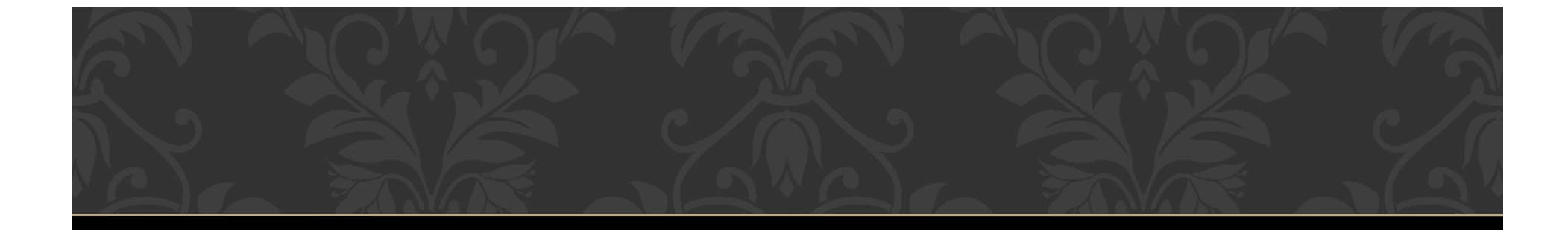

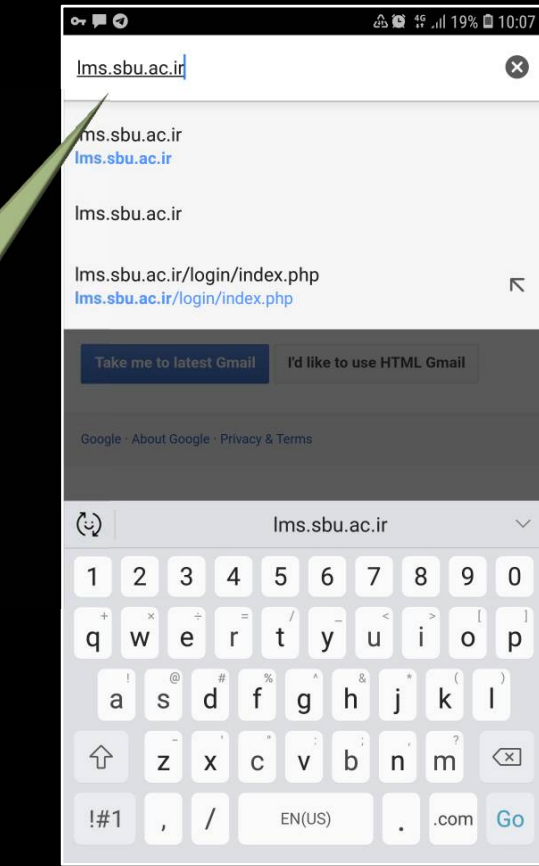

آدرس سامانه مديريت يادگيري را مطابق تصوير وارد كنيد.

**6**

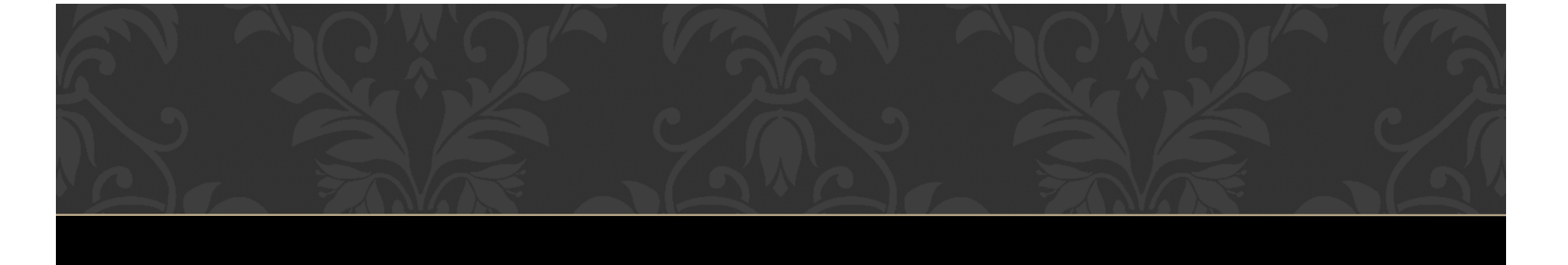

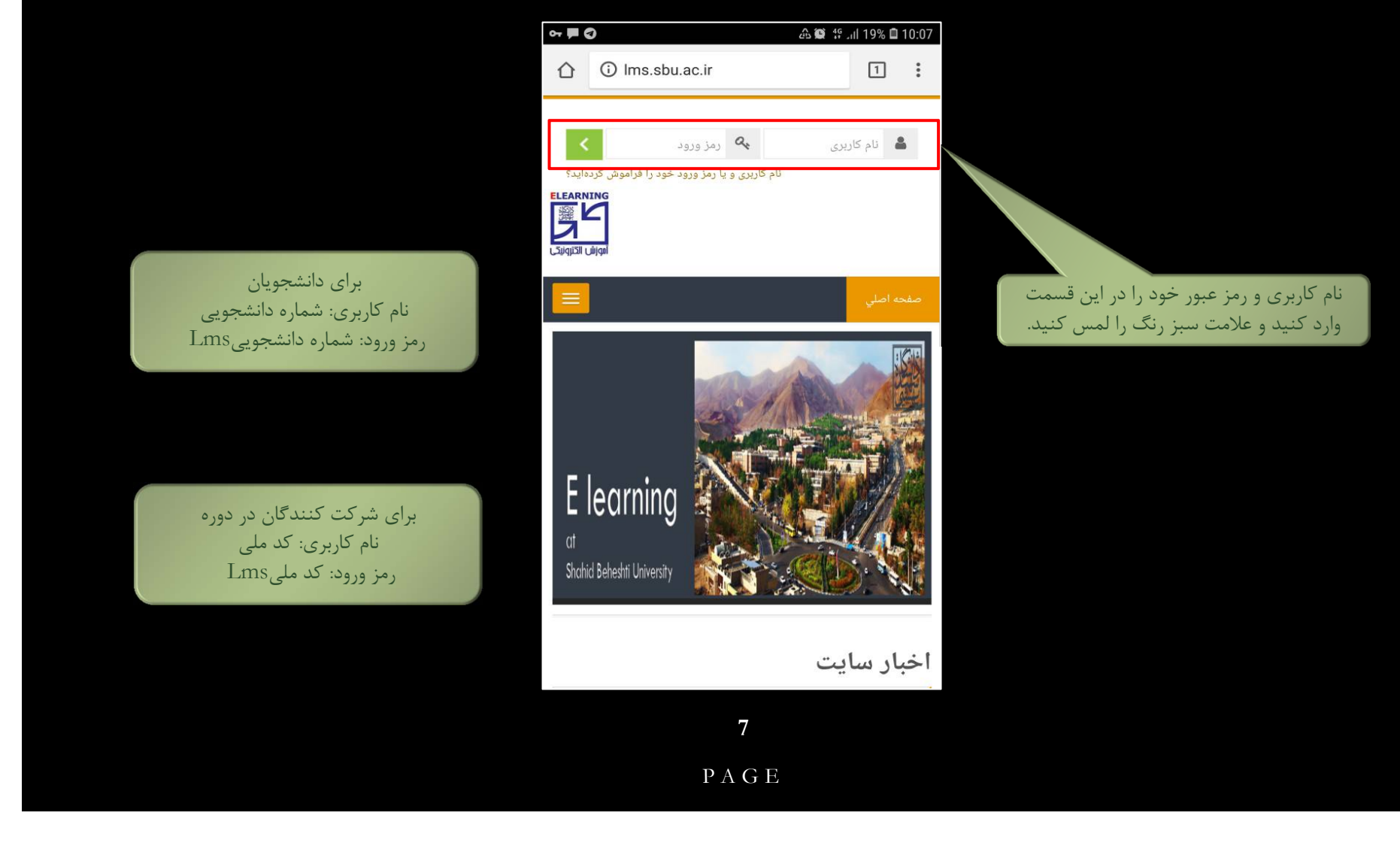

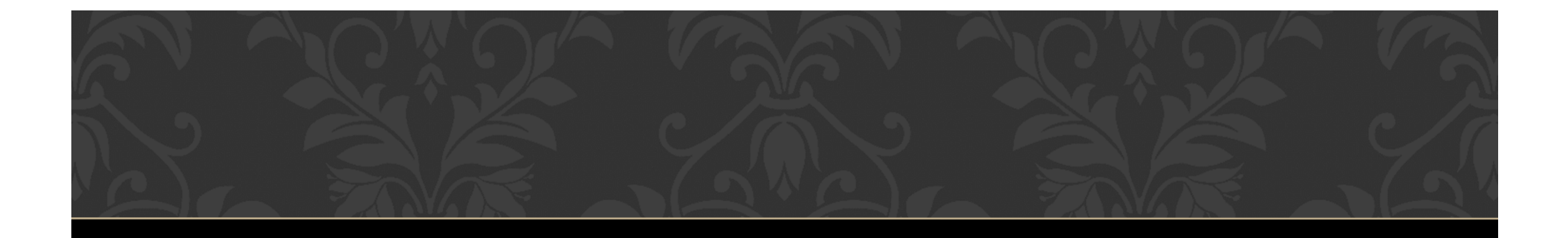

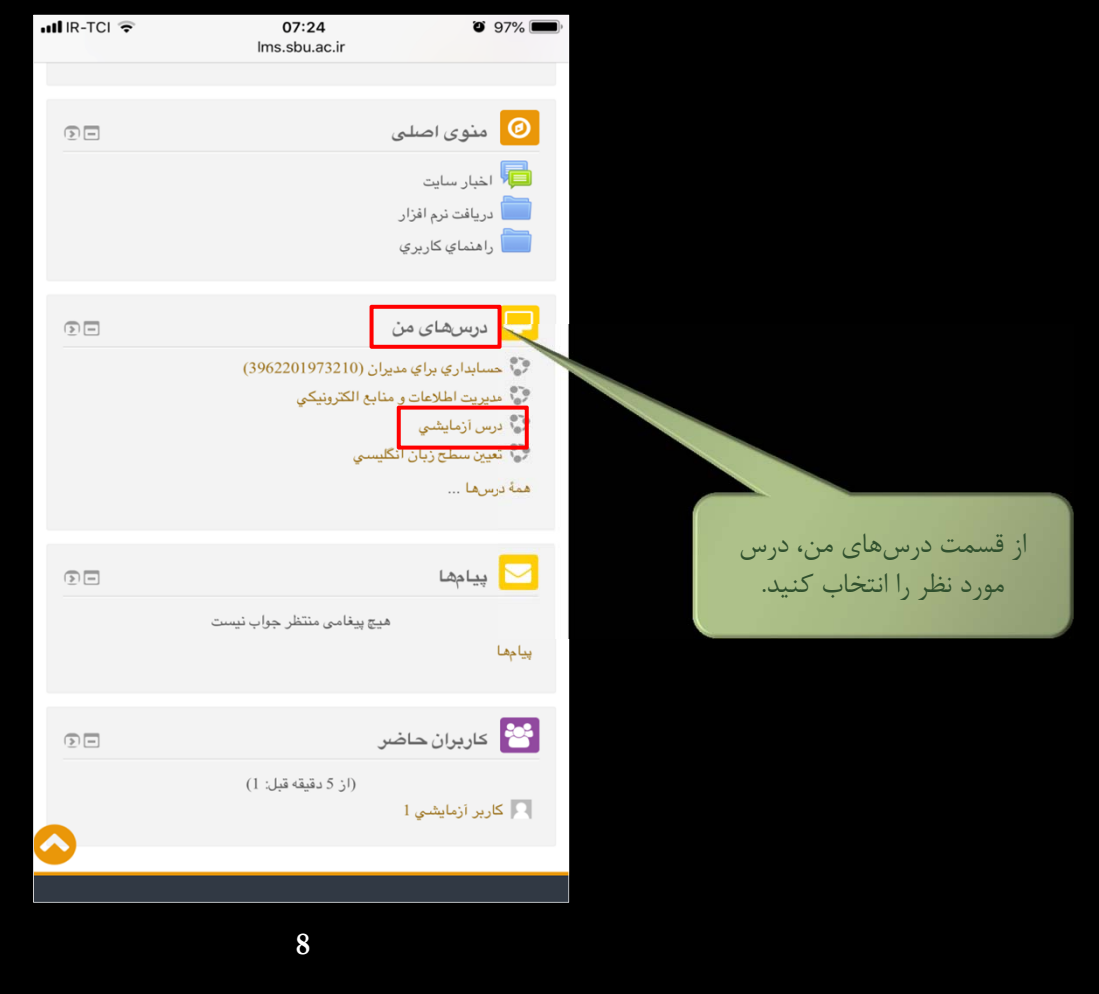

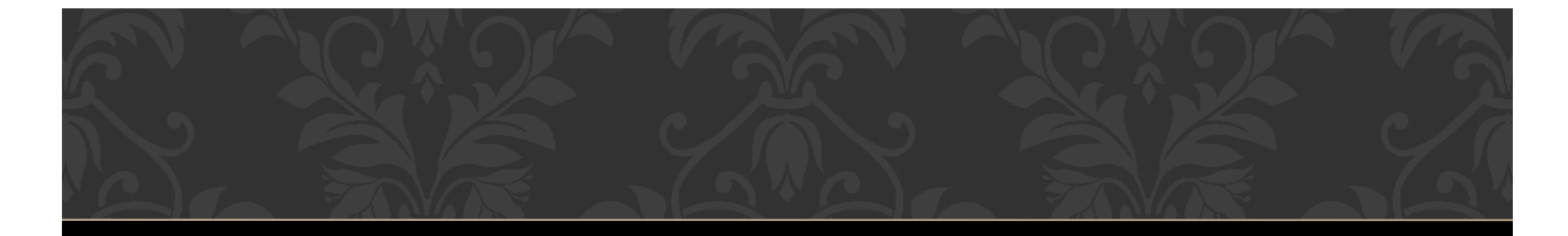

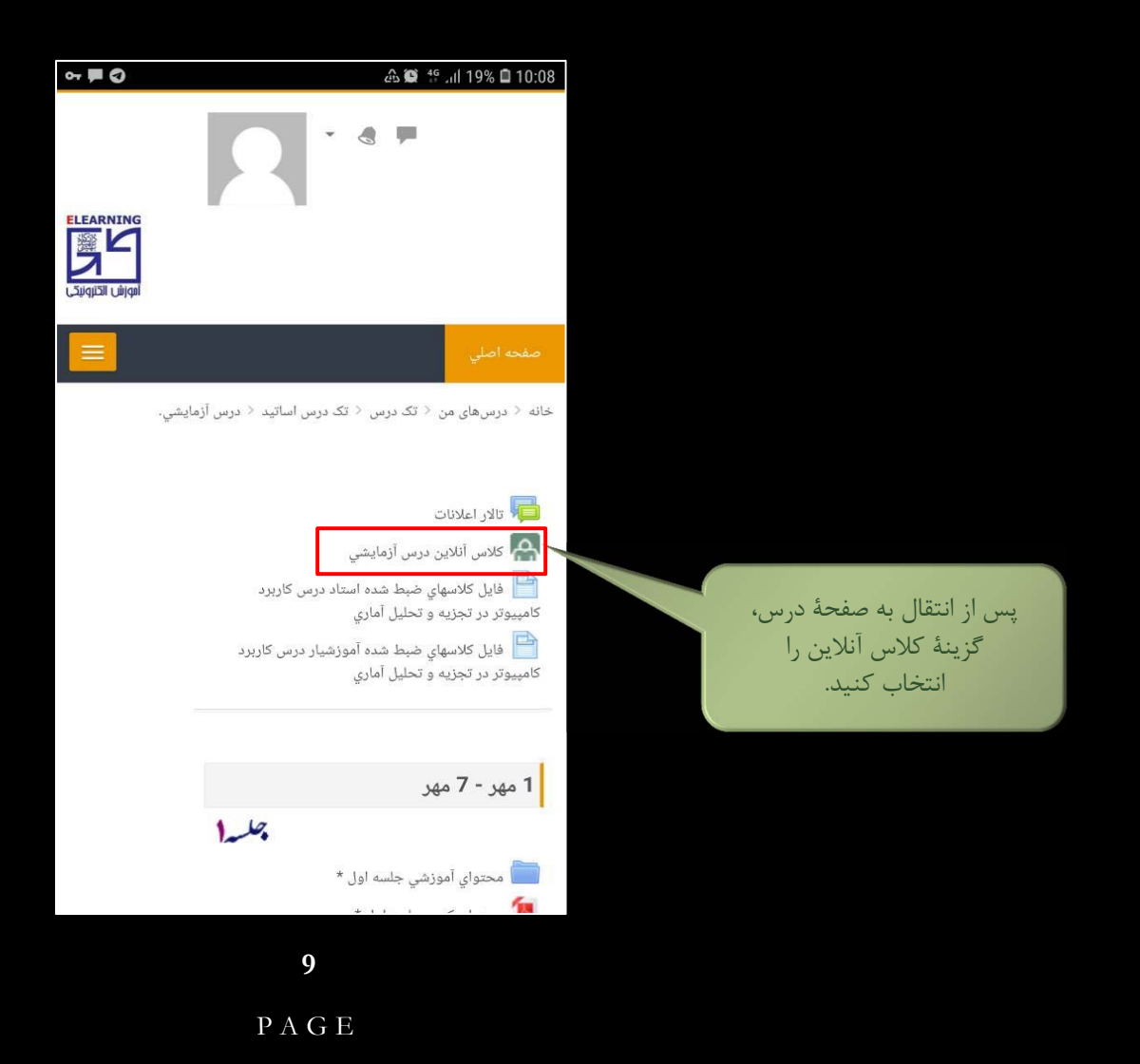

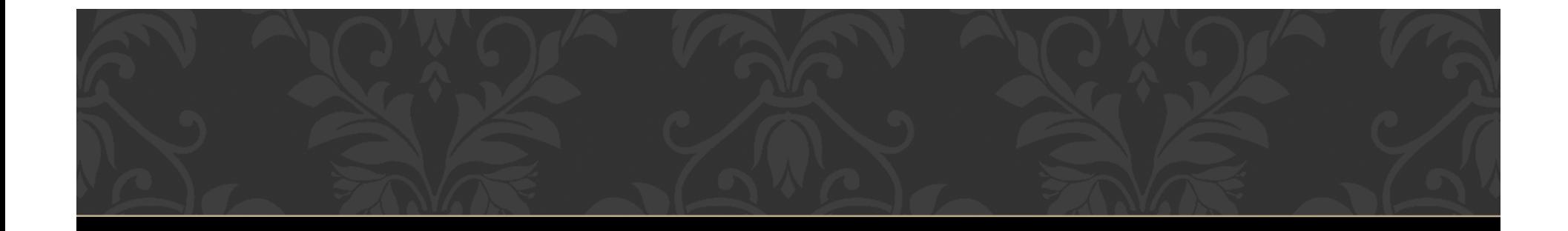

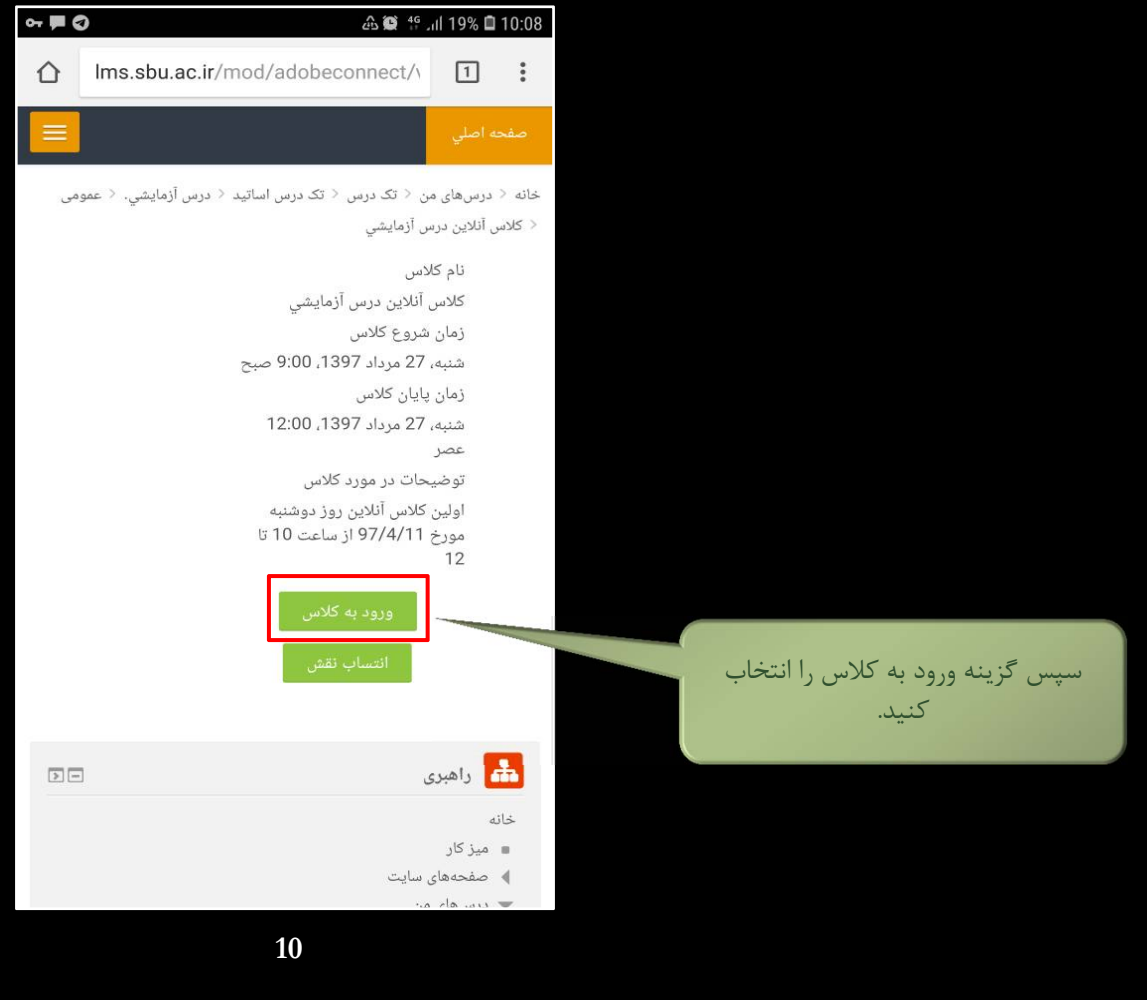

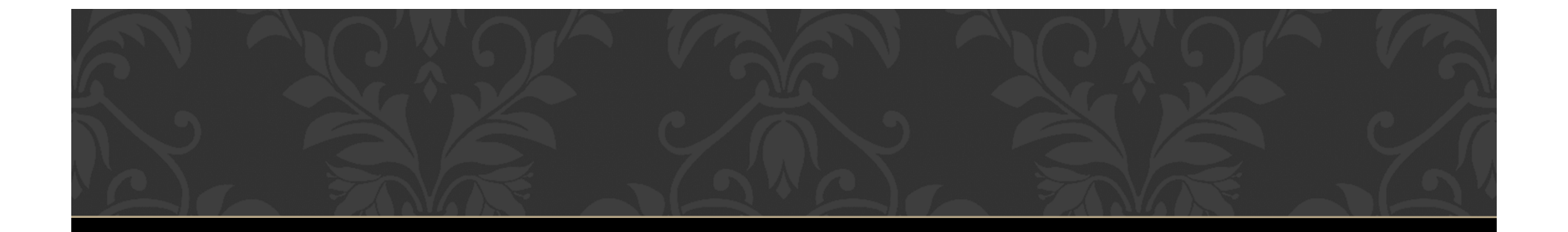

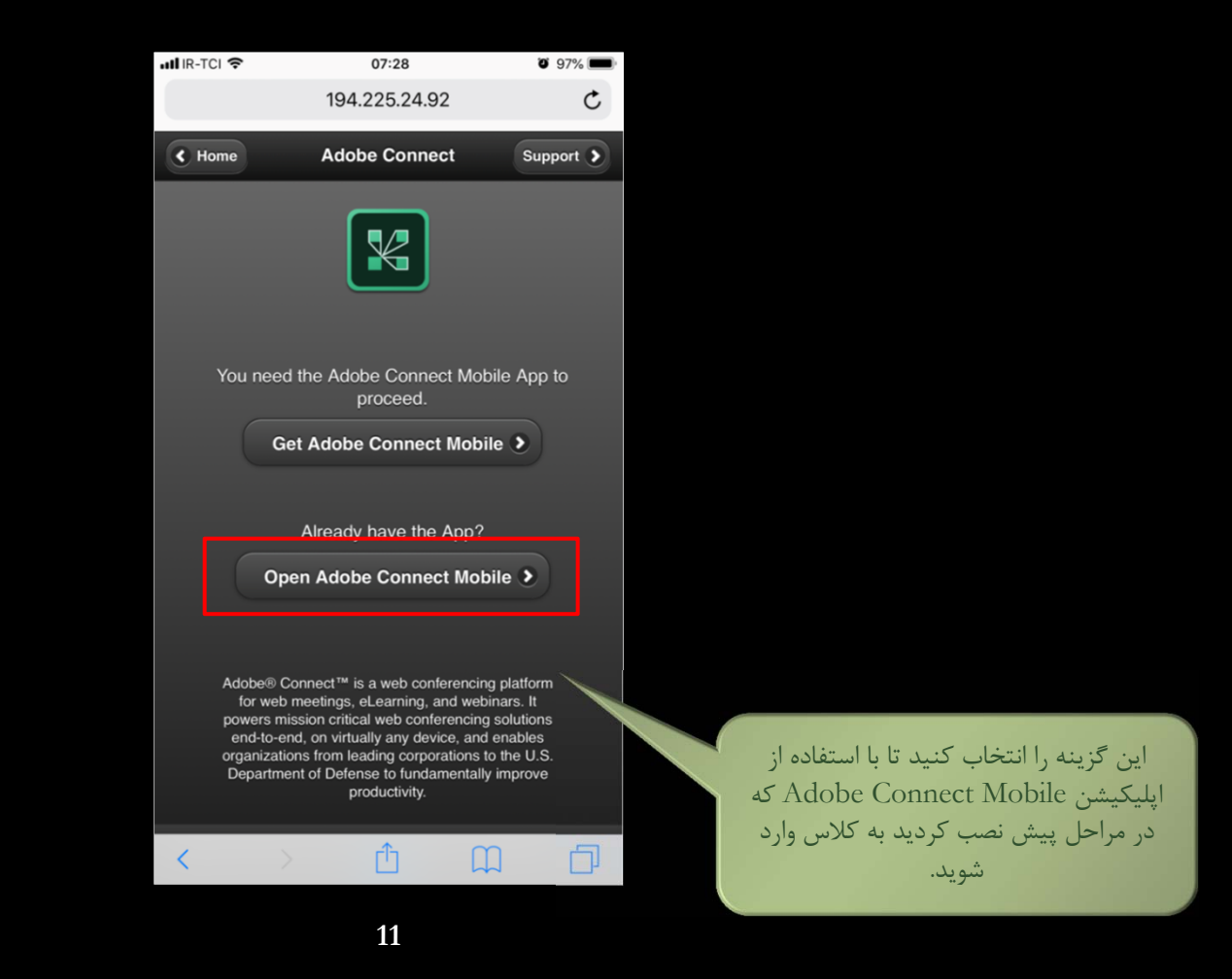

## $or \nightharpoonup 0$ **企業** <sup>46</sup> ⊿ll 19% **□** 10:09 **Terms of Use ADOBE® CONNECT™ NOTICES** @ 2012 Adobe Systems Incorporated and its licensors. All Rights Reserved. Adobe, the Adobe logo, and Adobe® Connect<sup>™</sup> are either registered trademarks or trademarks of Adobe Systems Incorporated in the United States and/or other countries. Third Party notices, terms and conditions pertaining to third party software are available at the Adobe Systems Inc. web site, and are incorporated by reference herein. PARTICIPANT TERMS OF USE THESE ADOBE® CONNECT™ PARTICIPANT TERMS OF USE (AS AMENDED FROM TIME TO TIME) (THE "AGREEMENT") IS PORATED AND ITS AFFILIATES (COLLECTIVELY, "ADOBE"), AND "YOU," THE HE ADOBE CONNECT SERVICE AND ANY AFFILIATED HOSTED APPLICATIONS در صورت باز شدن اين صفحه, گزينة I accept the Terms of Use Accept را انتخاب كنيد.**Accept 12** PAGE

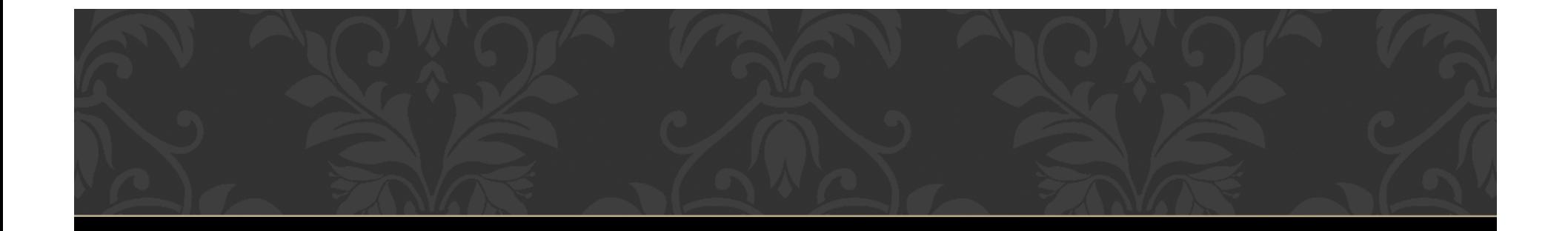

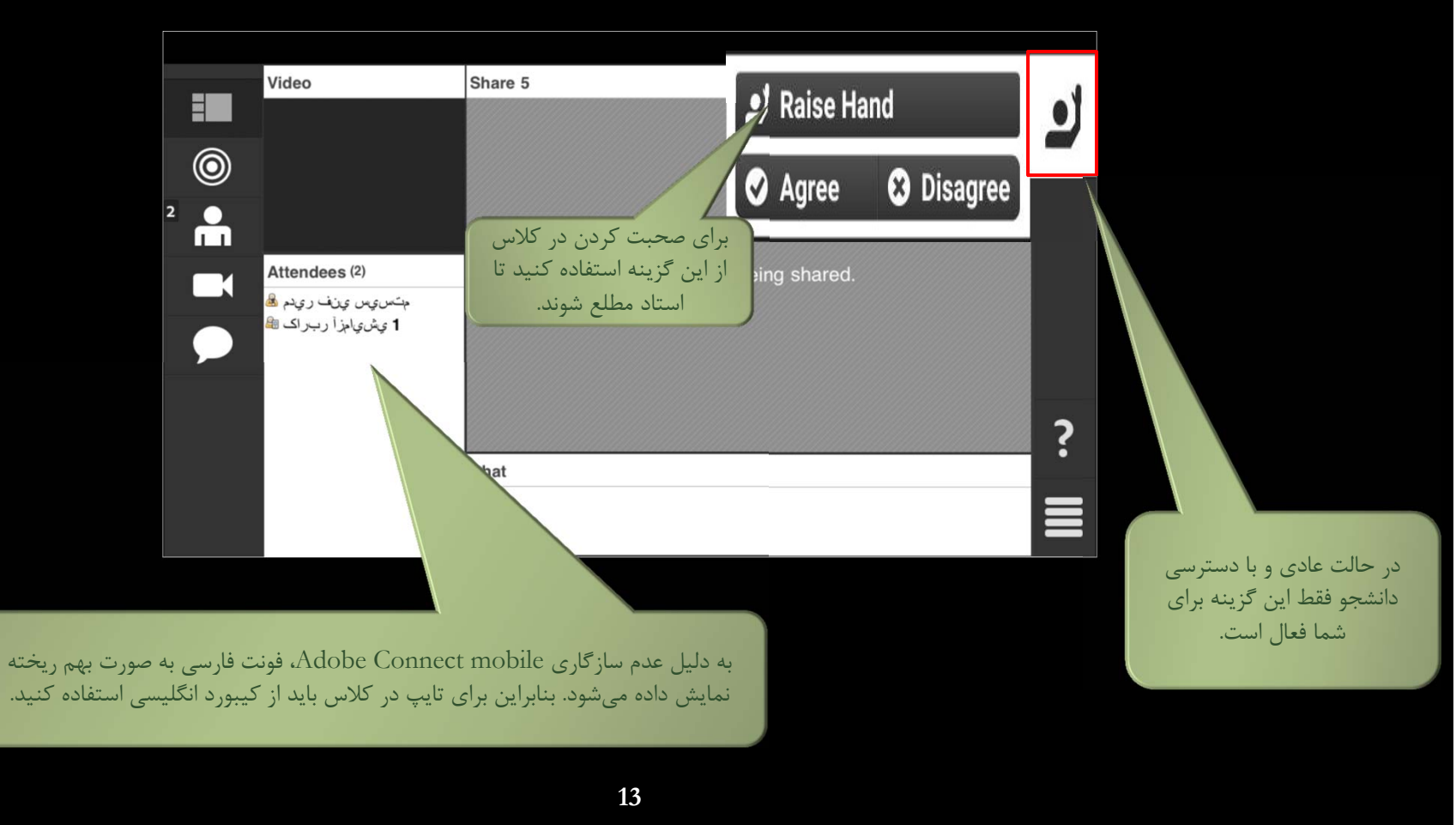

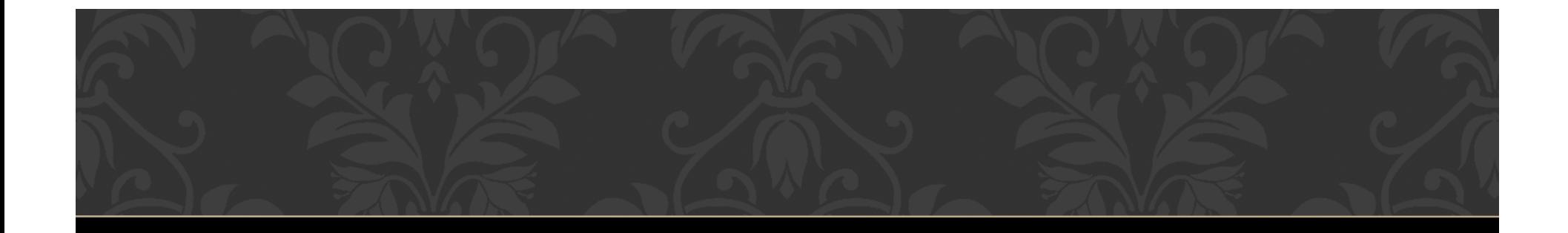

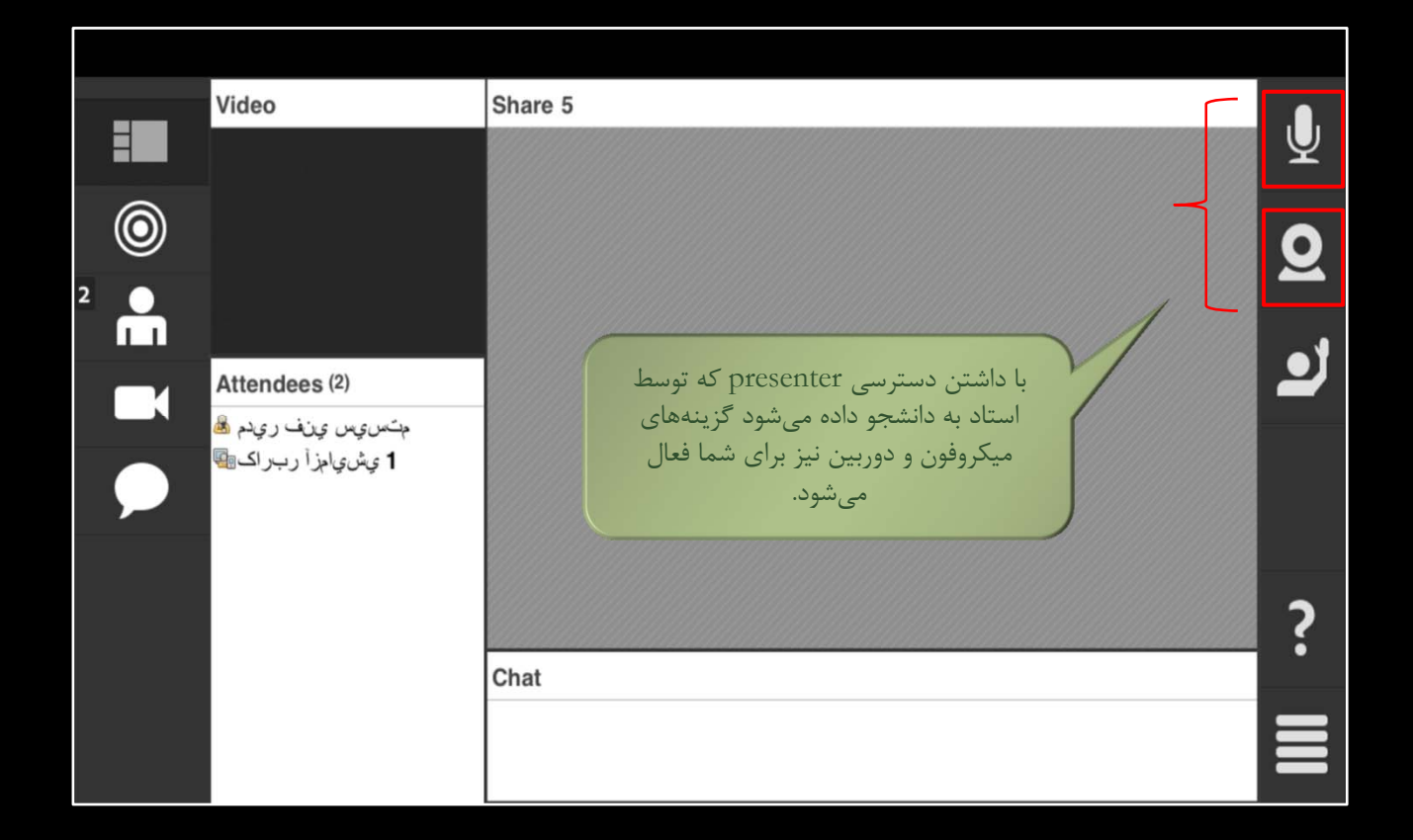

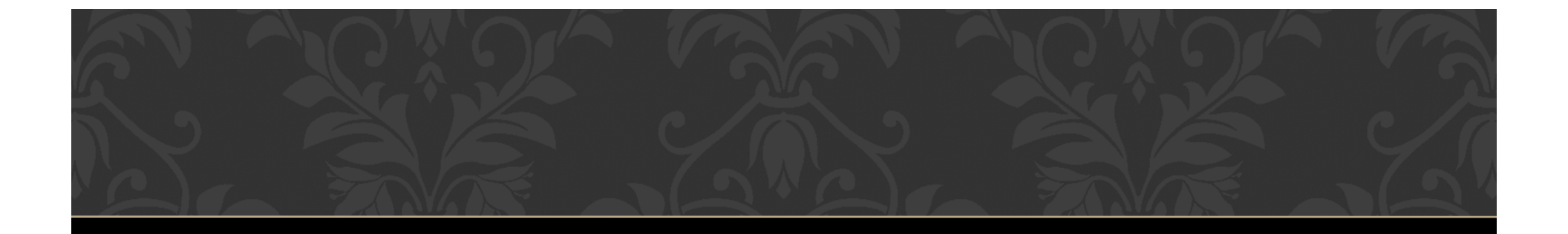

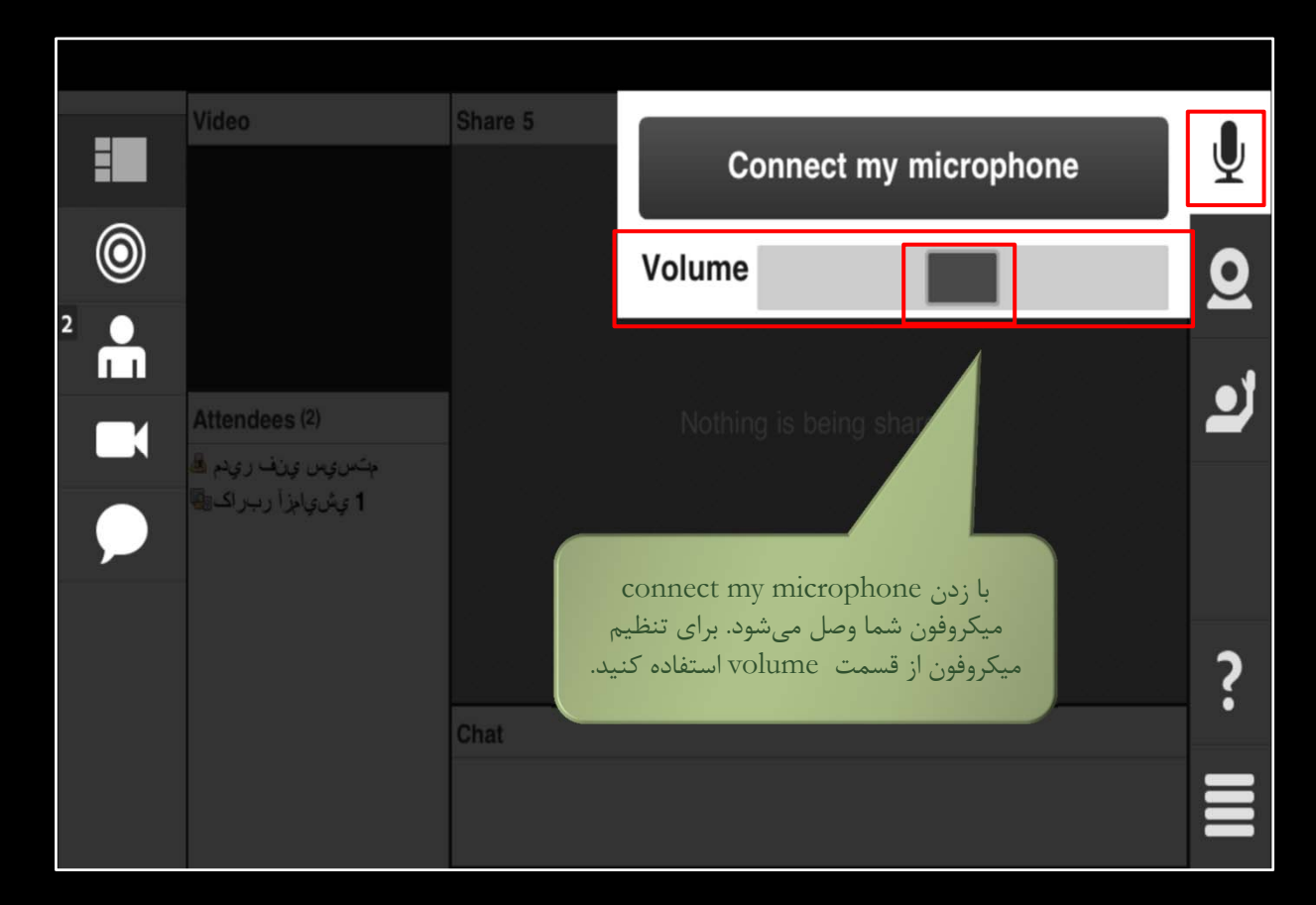

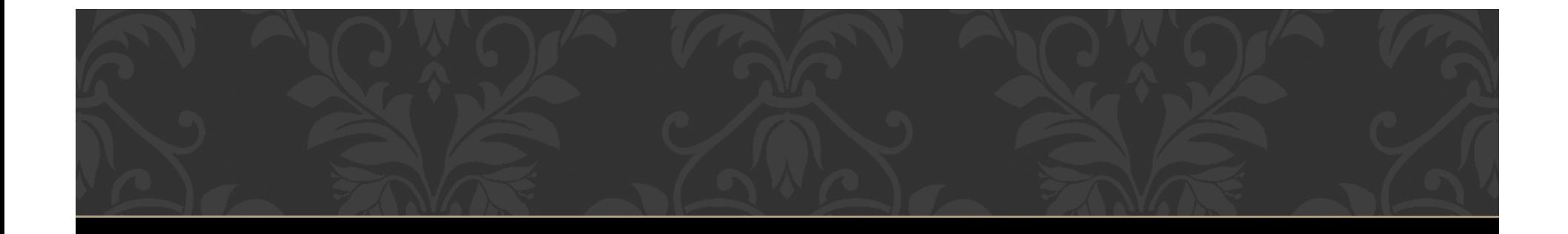

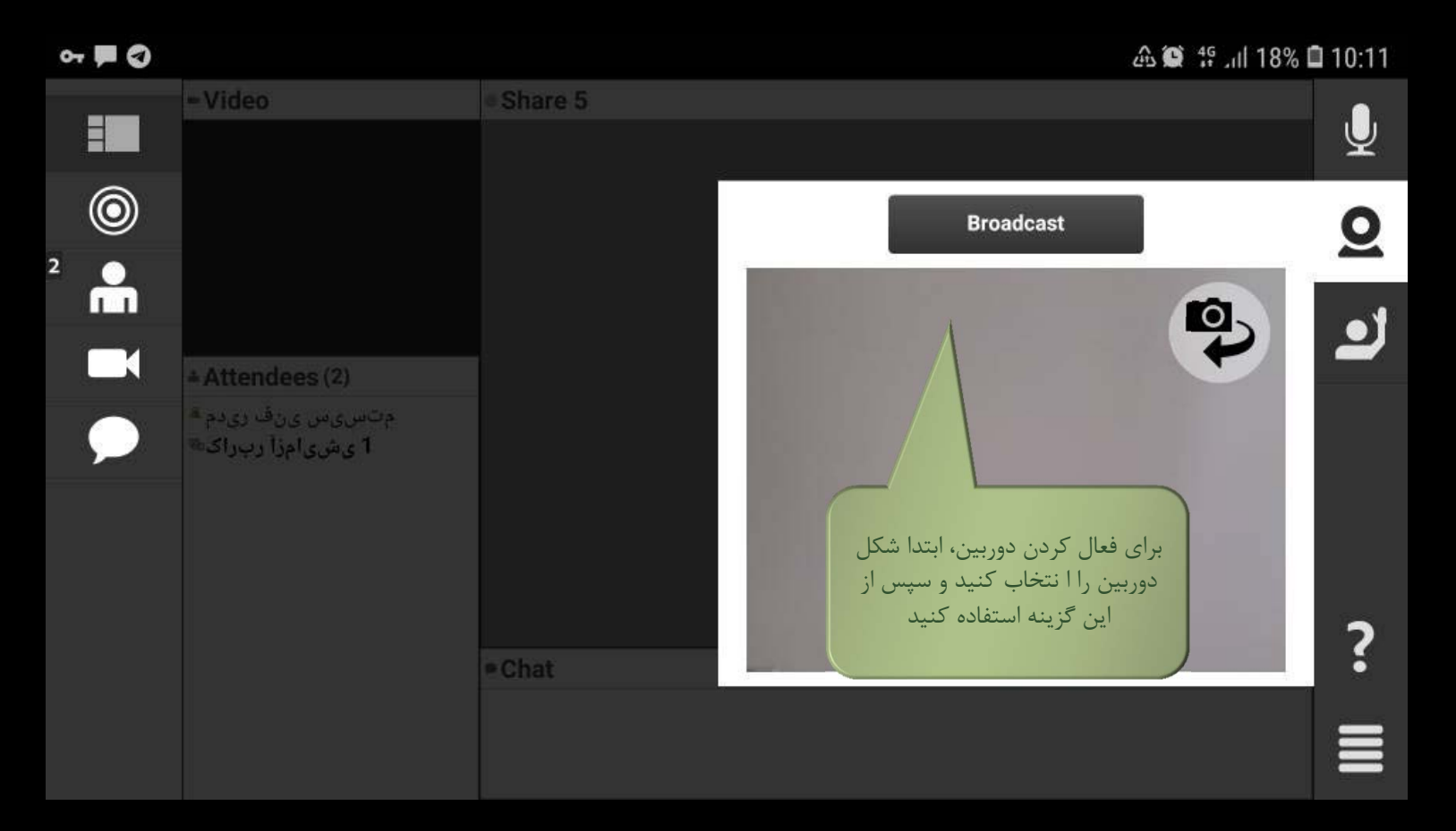

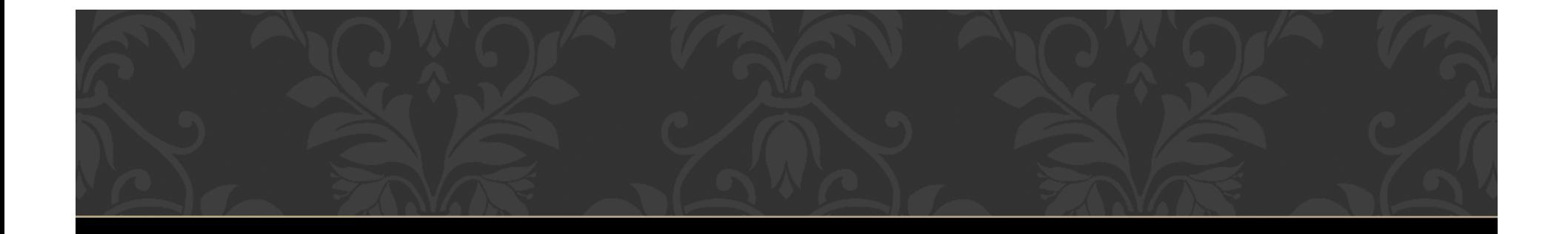

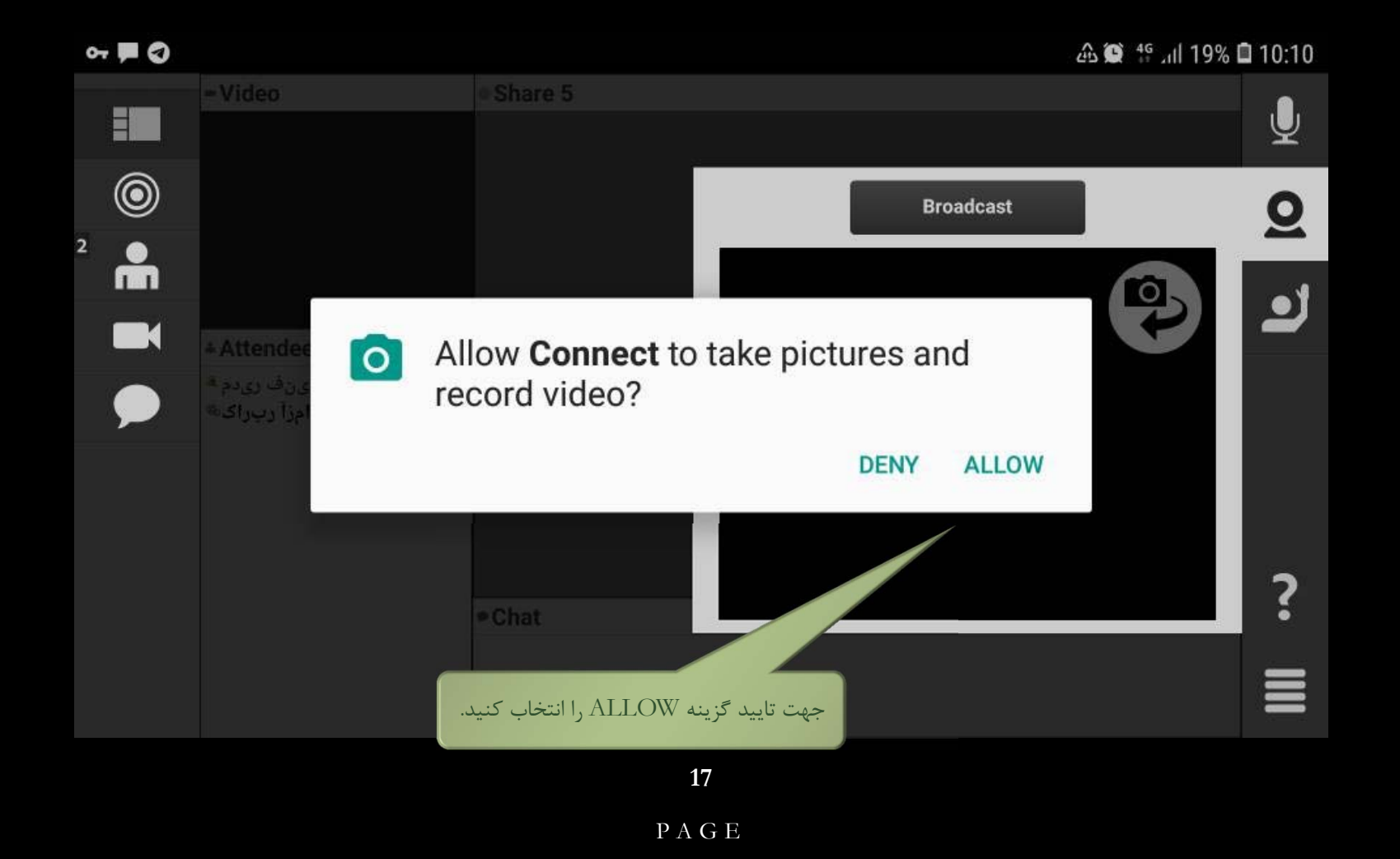

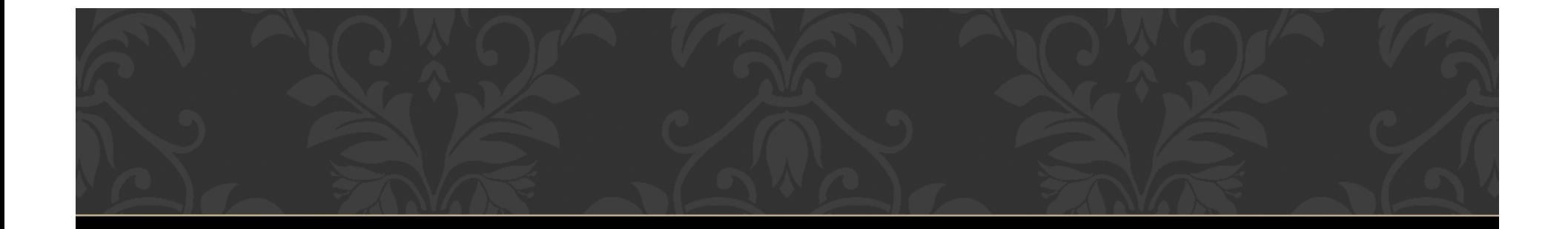

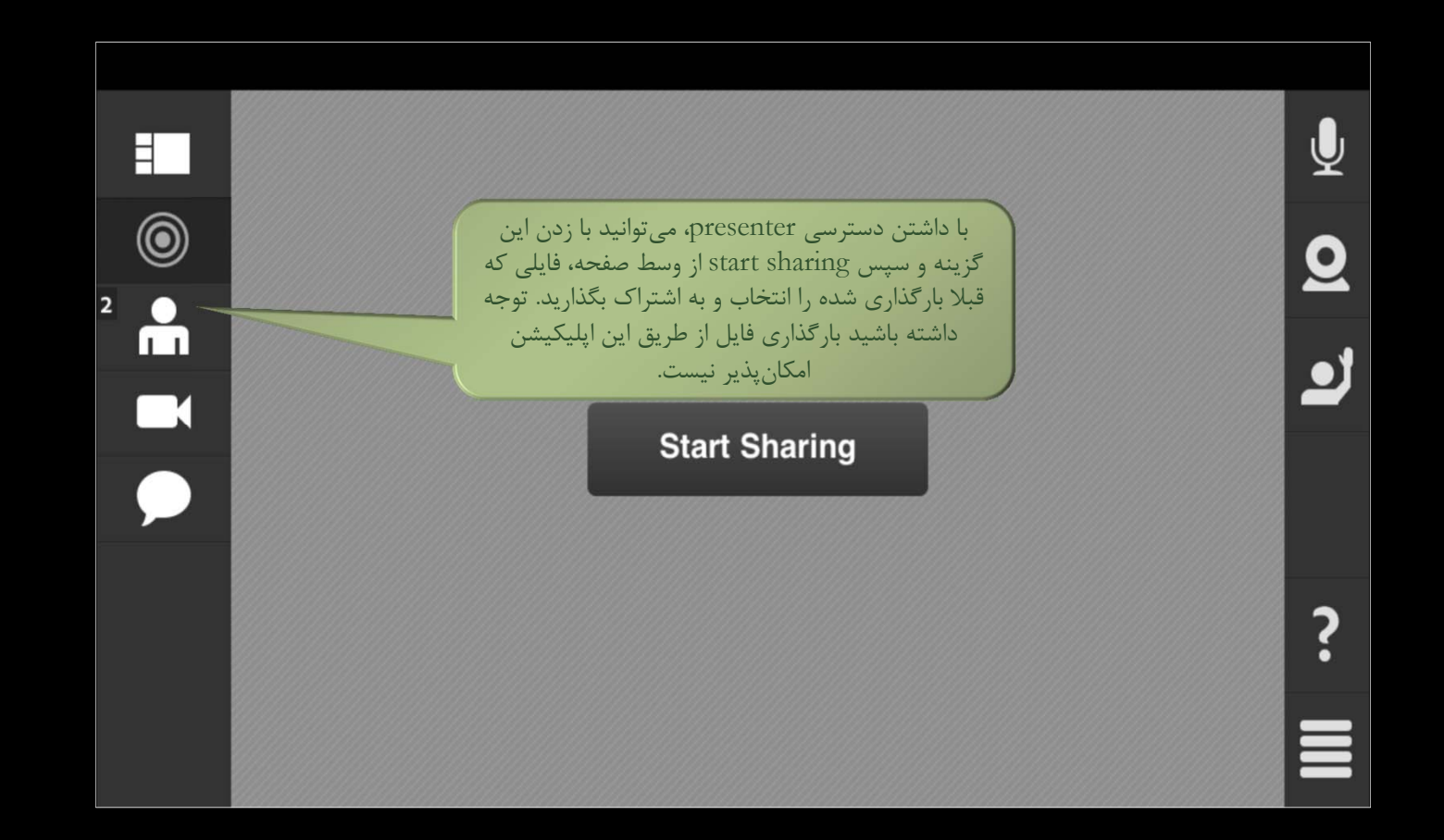